# **LEISTUNGSBESCHREIBUNG 8.2**

infor

# Infor Blending Envicon

Infor Blending® wurde für die rezeptorientierte Herstellung in den Branchen Pharma, Kosmetik, Nahrungs- und Genussmittel sowie Chemie und Biotechnologie entwickelt. Die extrem vertikale Ausrichtung von Infor® Blending erfüllt die Erwartungen unserer Kunden an eine moderne ERP-Lösung, die profundes Branchenwissen mit internationaler Verfügbarkeit und Investitionssicherheit verbindet. Von diesem Anspruch haben wir uns bei der Enwicklung von Infor Blending 8.2 leiten lassen. Das Modul Envicon hilft bei der Bewältigung aller Fragen rund um gefährliche und warenrelevante Stoffe (Gefahrgutinformationen auf dem Lieferschein, SDB, Gefahrgutetiketten, etc.) im ERP-System.

# **Audit Trail**

zur Dokumentation aller Stammdatenänderungen

- manuelle oder automatisierte Angabe von Änderungsgründen
- mehrstufige Dokumentation aller abhängigen Daten

#### **Customising Tool**

zur Maskengestaltung ohne Sourcecodeänderung

- Slide-Funktion, Masken- und Schriftgröße unabhängig von der Windowskonfiguration einstellbar
- Felder sichtbar / unsichtbar
- Positionierung auf Masken und Tabreihenfolgen
- Funktions- und Feldgrößenänderung

#### **Grafische Oberfläche mit**

- einheitlichem Seitenaufbau
- Standardfunktionsleiste
- variabler Gridgestaltung
- Formatierung besonderer Ereignisse, Werte durch farbliche Kennzeichnung & Symbole

#### **Online-Hilfe**

• Deutsch, Englisch, Französisch

#### **Mehrsprachenfähig**

• Unterstützung der Datenhaltung in Form von Unicode und Double-Byte als Grundlage zur Verarbeitung & Ausgabe internationaler Zeichensätze

#### **Individuelle Feld- und Programmlinks**

• mit Übergabe von Aufrufparametern zur individuellen Verknüpfung von Programmen untereinander

#### **Frei definierbare Stammdatenvorlagen**

• für Artikel, Geschäftspartner, Herstellverfahren etc.

#### **Massenpflege von Stammdaten (Datensichten)**

• für Artikel, Geschäftspartner, Lagerplätze etc. mit Such- und Ersetzungsfunktionen im Batch

#### **Import von Stammdaten (Datensichten)**

- aus MS-Excel oder XML-Struktur
- mit diversen Prüfungen (neue, veränderte, unveränderte, fehlerhafte Datensätze)

#### **Integrierter Ausdruck von Office-Dokumenten**

- als Folgebeleg zu Blending-Belegen
- Füllen von Platzhaltern mit Blendingdaten
- Fremddokumente abhängig z. B. von Belegtyp, Kunde / Lieferant, Artikel

#### **Dokumentausgabeprotokoll**

• mit Speicherung aller Umgebungsdaten wie Benutzer, Zeitstempel, Beleginformationen, Ausgabeart, Ausgabeziel etc.

#### **Datenmodellexplorer**

Anzeige und Auswertung der Datenstrukturen

#### **Freie Definition von Benutzerabfragen**

zur individuellen Gestaltung von Auswertungen

- mit dynamischen Datumsfiltern, Gruppierungen etc.
- Chartausgabe (z. B. Balken, Säulen, Torten)
- Datenexport (MS-Excel, Access, ASCII)
- integrierte Druckfunktion mit Standardlayout oder speziellem Layout je Abfrage

#### **Eventmonitor / Workflowsteuerung**

- Definition von Aufgaben & Warnungen (Rezeptur gesperrt, Kreditlimit überschritten, Kundenauftrag mit negativem DB etc.)
- Bestimmung von Adressaten (Benutzer oder Gruppen)
- Ereignismonitor selektiert nach Status, Namen, Priorität, Eskalationsstufe oder Terminen
- Direktaufruf und Bearbeitung des dem Ereignis zu Grunde liegenden Programms
- Protokollierung aller Bearbeitungsschritte eines Events
- Eskalationsmanagement, Statusverwaltung und Weiterleitungsmöglichkeiten von Aktionen
- Vertreterregelungen & Teamleiterfunktionen

# **ION Process (Workflow)**

- Visualisierung von Blending Aufgaben und Warnungen auf einem zentralen Aktivitätenmonitor
- bidirektional
- auch als mobile Applikation

## **Blending Envicon verfügbar als**

- integrierte Version der Blending-Produktfamilie
- Stand-alone-Version

# **Systemintegration**

### **ION Connect**

- Datenübergabe an Fremdsysteme
- Datenübernahme aus Fremdsystemen
- standardisierter Datenaustausch mittels XML (OAGIS)
- Simulationsmodus
- Kommunikation mit anderen Infor® Produkten
- Aktualisierung der ION Business Vault (BI-Reporting)

## **Weitere Schnittstellen**

- Datenimport oder -export in externe Systeme (z. B. Rezepturen, Informationen zu Gefahrenlabel für Etikettendruckprogramme)
- Datenaustausch über sequentielle Text-Dateien
- Schnittstellendefinitionen individuell anpassbar
- Standard-Schnittstellendefinition vorliegend
- Import/Export durch Batchverarbeitung möglich
- Import von Informationen anhand von Protokollen überwachbar

#### **Datenexport**

- in MS Excel,, MS-Access, Text, Drucker
- aus allen Griddarstellungen, optionales Hinterlegen von Templates pro Grid
- in Default-Layouts bei Druckausgaben aus Grid

### **Zuordnung von MS-Office-Dokumenten**

• (Excel, Word etc.) auf Masken- bzw. Feldebene

# **Systemverwaltung**

#### **Benutzerverwaltung**

• Zuordnung zu Benutzergruppen & Rollen

## **Kennwortverwaltung nach 21 CFR Part 11**

- Passwortregeln (Anzahl Zeichen, Laufzeit etc.)
- verschlüsselte Eingaben für alle Kennwörter
- Passwordprüfung über Active Directory (AD)

### **Rollenabhängige Berechtigungen**

- für Notizen (anzeigen, ändern)
- für Programmfunktionen (ausblenden, ausführen)
- für administrative Aufgaben (z. B. Menüwartung oder Parameter)
- für einzelne Datenfelder und Grids von allen Blending-Programmen (Ausblenden, Anzeigen, Ändern)
- für einzelne Spalten in Benutzerabfragen und Datensichten
- für den Export von Gridinhalten (z. B. Excel)

#### **Berechtigungen gemäß Dateninhalten**

- durchgängige Definition des Zugriffs auf ausgewählte Dateninhalte (Anzeigen, Ändern)
- durchgängig implementiert für Werke und Buchungskreise (Bsp.: Mitarbeiter darf nur Artikel bzw. Aufträge eines Werkes sehen / ändern.)

#### **Benutzerabhängige Menüs**

- mit Programmhistorie und letztem Key je Programm
- vom Benutzer konfigurierbares Favoritenmenü

#### **Benutzerabhängige Dialogvorlagen**

• zum Programmaufruf mit voreingestellten Startparametern und Selektionskriterien

#### **Automatisierung von Batchprogrammen**

• Zusammenfassung mehrerer auszuführender Batchprogramme zu einem Stapel

#### **Benutzerabhängige variable Gridanzeigen**

- Ein- und Ausblenden von Spalten
- Sortierungen und Zeilenreihenfolgen

## **Logbuch**

• Anzeige nach Benutzer, Programm, Status und Ausführungsdatum etc.

# **Basisdaten**

## **Mehrsprachig**

- Masken gemäß Anmeldesprache
- Bezeichnungsfelder aller Tabellen (Zahlungs- und Lieferbedingungen etc.) gemäß Anmeldesprache

## **Beliebige Anzahl an Mandanten**

• als Buchungskreise innerhalb einer Datenbank

# **Buchungskreise**

• für Mehrfirmenverwaltung auf Lager- / Dispositionsebene (eine Lagerwirtschaft und mehrere Vertriebsorganisationen, ggfs. rechtlich selbständig mit eigener Finanzbuchhaltung)

# **Länderschlüssel, Ländergruppen, Sprachenschlüssel Artikel-, Rezeptur- und Geschäftspartnerverwaltung Produkt- und Merkmalsgruppen**

• Gruppen mit zugeordneten technischen Daten für ähnliche Produkte zur Vereinfachung der Stammdatenverwaltung

# **Übernahme von Gruppendaten**

• Als Default-Werte aus Blending

# **Artikel- und kundenspezifische Individualfelder**

- Zur weiteren Bearbeitung in Auftrags- und Bestellmasken und Übergabe an Folgeprozesse
- Zur Ausgabe auf Formularen (Lieferschein, Rechnung etc.)
- Zur weiteren Auswertung in Statistiken

# **Gefahrstoffdatenbank**

### **Datenbasis**

- ca. 6300 Stoffe/Stoffgruppen aus:
- Anhang VI der Verordnung (EG) 1272/2008 (GHC/CLP Verordnung)
- Nationale Stofflisten (TRGS900/903, WGK-Listen AwSV, TA-Luft, StörfallV Anh. II)
- Stoffverzeichnisse ADR, IMDG, ICAO-IATA

# **Datenumfang**

- mehrsprachige Bezeichnungen, Synonyme (ca. 100.000 Datensätze)
- Arbeitsplatzgrenzwerte (TRGS900/903, 91/322/EWG, 2000/39/EG, 2006/15/EG)
- technische Daten (Aggregatzustand, Flammpunkt, Explosionsgrenzen, Siedepunkt, Dampfdruck)
- Transportdaten (ADR, IMDG, ICAO-IATA)
- Einstufung (Gefahrenklasse, -kategorie, M-Faktoren, ATE-Werte, Grenzwerte) und Kennzeichnung (Pikto-gramme, Signalworte, Gefahrenhinweise) Verordnung (EG) 1272/2008 / EU GHS
- Weitere Klassifizierungen (z. B. Listung REACh Anhang IV/V/XIV/XVII, SVHC, WGK, StörfallV, TA-Luft)

# **Update der Datenbank**

- Infor liefert im Rahmen eines Wartungsvertrages Aktualisierungen des Datenbestandes
- Der Update der Datenbank ist durch den Anwender selbst durchführbar
- Vom Anwender selbst in die Datenbank aufgenommene Datensätze und Daten werden durch das Infor Update nicht überschrieben oder können explizit vor Überschreiben geschützt werden

### **Manuelle Eingabe und Pflege**

• von sämtlichen auswertungsrelevanten Stoffinformationen (Grenzwerte, Klassifizierungen, technische Merkmale, Bezeichnungen, Identifikationsmerkmale usw.) zu individuellen Gefahrstoffen möglich

# **Einfache Suche**

• von Gefahrstoffen über Synonyme, Ident-Nr., CAS-Nr., EG-Nr., Index-Nr., EG-Registrierungsnummer, UN-Nr. oder RTECS Nr. möglich

# **Eigene Suchbegriffe definierbar**

### **Definition von individuellen, spezifischen Daten möglich**

• z. B. technische Daten, Grenzwerte, toxikologische Daten

# **Produktverwaltung**

# **Anzeige und Verwaltung**

- von Produktinformationen möglich, z. B.:
- Artikelinformationen (Bezeichnungen, Arbeitsbereichsmengen, Zuordnung Expositionsszenarien, Identifikations-Nummern (UFI, UUID), Stoffinventar und Bestandsaufnahme zu Informationen über Verwendungen und Expositionen gemäß EG-Verordnung 1907/2006)
- Rezepturstruktur, Rohstoffrezeptur
- Grundstoffrezeptur, Gefahrstoffanteile
- Expositionsbegrenzung (TLVs, AGWs, DNELs, PNECs)
- Technische Merkmale/Daten
- Toxikologiedaten für das Produkt oder Verweis auf Daten der Inhaltsstoffe
- Ökologiedaten für das Produkt oder Verweis auf Daten der Inhaltsstoffe
- Transportdaten
- Einstufung (Gefahrenklasse, -kategorie, ATE-Werte) und Kennzeichnung (Piktogramme, Signalworte, Gefahrenhinweise) Verordnung (EG) 1272/2008 / EU GHS
- Produktspezifische Textphrasen oder Texte
- Textphrasen in Abhängigkeit von der MSDS-Gruppe (Gruppen mit zugeordneten Textphrasen für ähnliche Produkte; MSDS = Material Safety Data Sheet)
- Änderungsinformationen und historische Daten

### **Produktidentifikation**

• über Produkt-Nr., Bezeichnung, Kurzbezeichnung, Produktart, Produktgruppe, MSDS-Gruppe, Artikel-Nr., Artikel-Bezeichnung

## **Unterscheidung von Produktarten**

• nach Fertigprodukt, Halbfabrikat und Rohstoff

# **Verwaltung verschiedener Herstellverfahren und Herstellvarianten**

# **Auflösung der quantitativen Zusammensetzung**

• von Gemischen (Zubereitungen) nach Gefahrstoffen / Grundstoffen unter Grundstoffrezeptur

# **Manuelle Änderungen**

• in der Grundstoffrezeptur zur Berücksichtigung von chemischen Reaktionen; Statusverwaltung verhindert evtl. Änderung der Stoffmengen bei Neuberechnung

## **Mehrstufige Auflösung der Rezeptur**

• bis zum Rohstoff / Grundstoff (Rezepturanalyse); Anzeige der Zusammensetzung (z. B. Halbfabrikate, Rohstoffe und Gefahrstoffe)

## **Umfangreiche Matchcode-Funktion**

• zum komfortablen Suchen von Produkten; Verwaltung eigener Suchbegriffe möglich

## **Merkmalskatalog**

• mit vordefinierten Merkmalen (z. B. Flammpunkt, Dampfdruck, WGK)

## **Erweiterung des Merkmalskatalogs**

• durch Definition von individuellen, spezifischen Daten (z. B. technische Daten, Klassifizierungen)

## **Verfügbare Datenfelder für Merkmale**

- Wertgenauigkeit: ca.,  $>$ ,  $<$ ,  $>$ =,  $<$ =
- Wert von/bis
- Wertbeschreibung (z. B. ef = entfällt)
- MSDS-Druck (J/N)

### **Verwaltung der Änderungsdokumentation**

- Automatische Dokumentation von Datensatzänderungen
- Änderungshinweise bezüglich Sicherheitsdatenblatt

# **Plausibilitäts- und Vollständigkeitsprüfung**

• der Datenbasis im Hinblick auf eine Einstufung, Klassifizierung, z. B. Siede- und Flammpunkte für Bestimmung der H-Sätze H224, H225 und H226

# **Anzeige der in der Historie gespeicherten, vorletzten Kalkulationsergebnisse**

• zur Einstufung, Klassifizierung, Labelling usw. eines Produktes (Speicherung erfolgt bei Neukalkulation eines Produktes)

# **Statusverwaltung**

- eines Sicherheitsdatenblattes (MSDS) mit Versionsangabe und dreistufigem Änderungsindex (abgestuft nach Bedeutsamkeit der Änderung)
- Versionsbestimmung (ermöglicht Rückverfolgung in der Historie und Archivierung)
- Freigabe zum Druck des Sicherheitsdatenblattes über den MSDS-Status erforderlich / möglich
- Bearbeitungsstatus auswählbar; gezielte Druckauswahl in Abhängigkeit des Bearbeitungsstatus
- Verwaltung von Test-Sicherheitsdatenblättern (über Status) mit Druck möglich

## **Zur Einstufung, Klassifizierung notwendige Daten**

• (Steuerinformationen) über produktgruppenbezogene Default-Werte ladbar und produktspezifisch modifizierbar

# **Produkt/Artikel Identifikations-Nummern (UFI, PCN)**- Funktion zur automatischen Erzeugung - Funktion zur Prüfung

# **Kalkulation**

- Basisparameter für die Kalkulation
- Aggregatzustand (SO, LI, GA, AE, CP)
- Siedepunkt / -bereich (1013 hPa, in °C)
- Flammpunkt (in °C)
- Dampfdruck (bei 50 °C, in hPa)
- Dichte (bei 20 °C / 23 °C, in g/cm3)
- Auslaufzeit (im DIN-Becher 4mm / ISO- 4mm / ISO- 6mm, bei 20 °C / 23 °C, in Sek.) / Viskosität (in cPa\*s / mPa\*s, bei 20 °C / 23 °C) / Kinematische Viskosität (in mm2/s bei 40 °C)
- Lösemitteltrennprüfung (bei 20 °C / 23 °C, in Prozent)
- pH-Wert
- Aspirationsgefahr Ja/Nein (H304)
- Brennbarer Feststoff Ja/Nein (Transport Klasse 4.1)
- Weiterbrennbarkeit Ja/Nein
- Aminhaltig Ja/Nein
- Explosionsgefahr Ja/Nein
- Wassermischbarkeit IMDG Ja/Nein
- Transportgruppe (z. B. Farbe oder Druckfarbe)
- Oxidierende/Erstickende Gase (Transport Klasse 2)

#### **Rezepturunabhängige Berechnung**

• der GHS Kennzeichnung sowie der Trans-portklassifizierung über Statusfelder möglich

## **Plausibilitätsprüfung**

• der Datenbasis vor Kalkulation ; Abbruch und Logbucheintrag bei unvollständigen Datensätzen

### **Folgende Daten werden ermittelt**

- Einstufung (Gefahrenklasse, -kategorie, ATE-Werte) und Kennzeichnung (Piktogramme, Signalwort, Gefahrenhinweise, Sicherheitshinweise, ergänzende Gefahrenmerkmale und Kennzeichnungselemente) gemäß Verordnung (EG) 1272/2008 / EU GHS
- Transportklassifizierung gemäß RID/ADR, IMDG, ICAO / IATA für die Klassen 3, 6.1, 8 und z. T. 2, 4.1 und 9 (UN-Nummer, Klasse, Verpackungsgruppe, Label, Gefahrauslöser, Klassifizierungscode, Kemlerzahl, Umweltgefahr, MarPol, EmS-Nr. (Feuer, Leckage), Excepted Quantities, Limited Quantities, ADR Sondervorschrift 640, ADR-Tunnelbeschränkungscode, IMDG-Trenngruppen)
- Nationale Klassifizierungen: TA-Luft Aufsummierung, WGK gemäß AwSV, Lagerklasse gemäß TRGS 510, Gruppengrenzwert für Kohlenwasserstoff-Lösemittelgemische (RCP)
- Gefährliche Inhaltsstoffe / Kapitel 3 des Sicherheitsdatenblattes
- Bestandteile mit arbeitsplatzbezogenen und zu überwachenden Grenzwerten / Kapitel 8 des Sicherheitsdatenblattes
- Bestandteile mit DNELs / PNECs / Kapitel 8 des Sicherheitsdatenblattes
- Schwermetalle und Verbindungen der Richtlinie 2006/11/EG / Kapitel 15 des Sicherheitsdatenblattes
- Verwendungsbeschränkungen gemäß REACh Anhang XVII
- Listenstoffe aus der Störfall-Verordnung / Kapitel 15 des Sicherheitsdatenblattes
- Pruduktspezifische Phrasen können über Eintragungen in einer Steuertabelle zugewiesen werden

### **MSDS-Gruppe**

• Auf Basis der oben aufgeführten Daten kann auch eine MSDS-Gruppe über das Berechnungsmodul zugewiesen werden. Die Kalkulationsparameter sind individuell einstellbar.

# **Kalkulation und Auswertung der Gefahrgutdaten auf Beförderungspapier**

• nur bei in Blending integrierter Version

# **Prüfung und Dokumentation sicherheitsrelevanter Änderungen**

Ermittlung und Aktualisierung des MSDS-Status

• Änderungsindex, Versionsdatum, Gültigkeitszeitraum, Freigabestatus

# **Definition von Verarbeitungsstapeln**

• für Batchkalkulation

# **Simulative Berechnung**

• Berechnung ohne Auswirkung auf die aktiven Daten

# **Textphrasenkatalog**

# **Envicon EuPhraC 5.4- Modul Main**

- enthält ca. 27.000 Textphrasen pro Sprache
- Es stehen folgende 39 Sprachen zur Verfügung: Bulgarisch (BG), Bosnisch (BS), Chinesisch, vereinfacht (ZH), Chinesisch traditionell (ZHT), Dänisch (DA), Deutsch (DE), Englisch (EN), Englisch (US), Estnisch (ET), Französisch (FR), Finnisch (SU), Griechisch (EL), Indonesisch (ID), Isländisch (IS), Italienisch (IT), Japanisch (JA), Kasachisch (KK), Koreanisch (KO), Kroatisch (HR), Litauisch (LT), Lettisch (LV), Malaiisch (MS), Niederländisch (NL), Norwegisch (NO), Polnisch (PL), Portugiesisch (PT), Rumänisch (RO), Russisch (RU), Schwedisch (SV), Serbisch (SR), Slowakisch (SK), Slowenisch (SL), Spanisch (ES), Thailändisch (TH), Türkisch (TR), Tschechisch (CZ), Ukrainisch (UK), Ungarisch (HU), Vietnamesisch (VI)
- Die Sprachen Deutsch (DE) und Englisch (EN) sind im Standardlieferumfang enthalten
- Die Texte sind in 880 MSDS Sektionen aufgeteilt

# **Envicon EuPhraC 1.4 – Modul ES**

- Dieses Modul enthält die für die Erstellung von Expositionsszenarien notwendigen Textphrasen und ist ein optionales Zusatzmodul
- Enthält ca. 8800 Textphrasen pro Sprache
- Ist ebenfalls in den oben aufgeführten Sprachen verfügbar
- Die Texte sind in ca. 450 Sektionen aufgeteilt

# **Individuelle Phrasen verwaltbar Umfangreiche Phrasensuche**

• z. B. nach Kapitelnummer oder Unterkapitel des Sicherheitsdatenblattes, in dem die entsprechende Phrase erscheint

# **Sicherheitsdatenblattdruck**

## **Freie Formulargestaltung**

## **Sicherheitsdatenblattstruktur**

- gemäß EG-Verordnung 1907/2006 (REACH) inklusive Änderungsverordnung 2020/878 im Lieferumfang enthalten
- optional auch mit Anhang Expositionsszenario

## **Inhalte des Sicherheitsdatenblattes**

• ergeben sich aus Artikelinformationen und den Daten des zugehörigen Produktes (Einstufungen, Klassifizierungen, Stoffbenennungen, produktspezifische Texte/Phrasen, technische Merkmalen und über die MSDS-Gruppe zugewiesene Phrasen, zugewiesene Expositionsszenarien)

# **Definition von Verarbeitungsstapeln für Batchdruck Selektionskriterien für den Druck**

• MSDS-Struktur, Sprachencode, Ländercode

# **Sicherheitsdatenblatt-Historie**

### **Druckausgabe / Druckvorschau**

• Optional über Drucker, Word-Dokument (Doc, Docx, Rtf), Html-/Odt-/Pdf/Xml-/Xps-File, Sicherheitsdatenblatt-Archiv

### **Fehlende fremdsprachliche Phrasen**

• werden hierarchisch ersetzt (Englisch, Systemsprache)

### **Fehlende Phrasen**

• werden mit Hinweis " Phrase not found " gedruckt, hierbei erfolgt keine Archivierung

# **MSDS-Druck und Aktualisierung MSDS-Historie über Lieferscheine initiierbar**

• nur bei in Blending integrierter Version

## **Automatischer Druck von Anschreiben**

• an Kunden mit Liste über verarbeitete Sicherheitsda-tenblätter eines Auftrags möglich (optionales Modul)

# **MSDS-Archivierung**

### **MSDS-Archivierung**

• Ablage von vollständig druckaufbereiteten Sicherheitsdatenblättern als HTML-File (optionales Modul)

### **Eindeutige Identifikation des MSDS über**

- Artikelnummer
- Länderschlüssel
- Sprachenschlüssel
- MSDS-Struktur
- MSDS-Version

## **Verwaltung und Druck von archivierten MSDS**

#### **Optionaler Druck eines MSDS aus dem Archiv**

#### **Automatische Archivierung**

• der Sicherheitsdatenblätter bei jedem Druckauftrag möglich (optionales Modul)

# **Reorganisation über Selektionskriterien zum Löschen veralteter Einträge**

#### **Backup / Restore**

• Archiviertes MSDS in/aus separater Datei

# **MSDS-Versand-Historie**

#### **Verwaltung der Versand-Historie**

• Entsprechend gesetzlicher Anforderungen (Welcher Kunde hat wann welches Sicherheitsdatenblatt erhalten?)

**Prüfung und Dokumentation der Versand-Historie Druck aus der Historie heraus möglich**

**Reorganisation zum Löschen veralteter Einträge über Selektionskriterien möglich**

# **Verwendungsnachweis**

# **Optionales Zusatzmodul Rohstoff- und Gefahrstoffverwendung**

• Welcher Rohstoff / Gefahrstoff in welcher Rezeptur

**Bei Abfrage eines Rohstoffs** erfolgt Auflösung über alle Rezepturebenen

Durch **Auswahlparameter** ist der Bereich der Rezepturen eingrenzbar

#### **Erstellung von Programmaufträgen**

• Kalkulation, Druck, Datenexport

## **Komponentenaustausch**

#### **Optionales Zusatzmodul**

**Rohstoff-/ Gefahrstoffaustausch** über Rezepturen mit Selektionskriterien möglich

# **Austausch immer im Mengenverhältnis 1:1**

**Änderungsprotokoll** möglich

# **Etikettendruck**

### **Optionales Zusatzmodul**

**Vordefinierte Standardstruktur** zur Zusammenstellung der benötigten Daten

**Verschiedene vereinfachte Formate** als ACCESS- Berichte im Standard vorgegeben; frei gestaltbar

#### **Offene Programmstruktur**

• Dateninhalte und Layout nach kundenspezifischen Anforderungen erweiterbar

#### **Definition von Verarbeitungsstapeln für Batchdruck**

**Inhalte des Etiketts** ergeben sich aus Artikelinformationen und den Daten des zugehörigen Produktes (Einstufungen, Klassifizierungen, Stoffbenennungen, etc.)

**Mehrsprachigkeit** über Sprachgruppen abbildbar

**Verarbeitung kundenspezifischer Artikelnummern und -bezeichnungen möglich**

## **Selektionskriterien für den Druck**

• Struktur, Sprachencode, Sprachgruppe, Ländercode

**Fehlende fremdsprachige Phrasen** werden hierarchisch ersetzt (Englisch, Systemsprache)

**Fehlende Phrasen** werden mit Hinweis " Phrase not found " gedruckt

#### **Druck von Dokumenten**

- Optionales Zusatzmodul
- Verarbeitung eines frei definierbaren Dokuments (DOT-File)
- Feste Texte und Ersetzungsvariablen, die bei der Verarbeitung gefüllt werden

- "Dokumentationsformblatt 2 (Dokumentation der Selbsteinstufung eines Gemisches) gemäß AwSV " ist bereits vordefiniert.

# **Gefahrstoffkataster**

### **Optionales Zusatzmodul**

**Gefahrstoffverzeichnis** gemäß § 6 Abs. 12

Gefahrstoffverordnung vom 26.11.2010 (letzte Änderung 29.3.2017)

#### **Druckausgabe über Excel-File**

**Vordefinierte Standardstruktur** zur Zusammenstellung der spezifischen Daten

#### **Offene Programmstruktur**

• Dateninhalte und Layout nach kundenspezifischen Anforderungen erweiterbar

**Inhalte des Gefahrstoffkatasters** ergeben sich aus Artikelinformationen und den Daten des zugehörigen Produktes (Einstufungen, Klassifizierungen, Stoffbenennungen, etc.)

# **Manuelle Definition von Betriebseinheiten,**

**Arbeitsbereichen und Mengenangaben** bzw. bei Einsatz der in Blending integrierten Version Daten daraus generierbar

# **Chemische Reaktionen**

## **Optionales Zusatzmodul**

# **Automatische Berücksichtigung chemischer Reaktionen bei der Rezepturauflösung**

• entsprechend der hinterlegten Reaktionspartner mit Reaktionsverhältnis und Reaktionsprodukten

**Reaktionspartner** können sowohl Rohstoffe als auch Stoffe darstellen

#### **Hinterlegung verschiedener Reaktionspaare**

unter Angabe einer Reihenfolge für die Berücksichtigung bei der Rezepturauflösung möglich

#### **Selektionskriterien für betreffende Produkte**

• über Aggregatzustand und Produktgruppe definierbar

**Darstellung der Mengen** der Rezepturbestandteile vor / nach Berücksichtigung chemischer Reaktionen der einzelnen Produkte

### **Exportschnittstelle ECHA PCN Meldung**

- Optionales Zusatzmodul
- PCN (Poison Centre Notification) Austauschformat
- Elektronische Produktmeldung an das ECHA Meldungsportal nach Artikel 45 der CLP-Verordnung
- Format IUCLID i6z

**[MEHR ERFAHREN](https://www.infor.com/de-de/products/infor-blending)**  $\begin{array}{c} \mathcal{A} \end{array}$  $\begin{array}{c} \mathcal{A} \end{array}$  $\begin{array}{c} \mathcal{A} \end{array}$  $\begin{array}{c} \mathcal{A} \end{array}$  $\begin{array}{c} \mathcal{A} \end{array}$  $\begin{array}{c} \mathcal{A} \end{array}$  $\begin{array}{c} \mathcal{A} \end{array}$  Folgen Sie uns:  $\begin{array}{ccc} \mathcal{G} \end{array}$  $\begin{array}{ccc} \mathcal{G} \end{array}$  $\begin{array}{ccc} \mathcal{G} \end{array}$  **[f](https://www.facebook.com/infor)** in  $\begin{array}{c} \mathbb{R} \end{array}$  **D** 

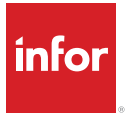

Infor ist einer der weltweit führenden Anbieter von Business-Cloud-Software, die auf ausgewählte Branchen spezialisiert ist. Über 65.000 Unternehmen in mehr als 175 Ländern vertrauen auf die 17.000 Mitarbeiter von Infor, um ihre Geschäftsziele zu erreichen. Weitere Informationen finden sich unter www.infor.de.

Copyright© 2023 Infor. Alle Rechte vorbehalten. Die hier aufgelisteten Wort- und Designmarken (Name, Logo) sind Markenzeichen und/oder geschützte Marken der Infor und/oder deren Tochtergesellschaften und sonstiger verbundener Unternehmen. Alle anderen hier genannten Markenzeichen sind das Eigentum der betreffenden Unternehmen. www.infor.com.

Infor (Deutschland) GmbH, Zollhof 11-15, 40221 Düsseldorf, www.infor.de